# **Sommario**

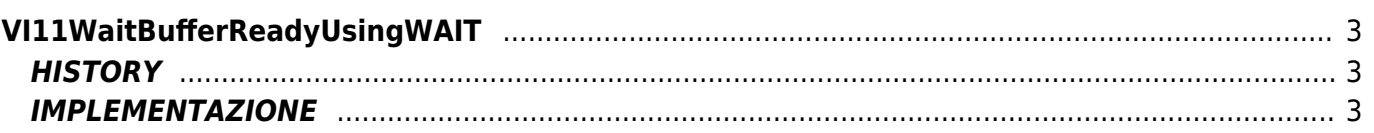

# <span id="page-2-0"></span>**VI11WaitBufferReadyUsingWAIT**

**V =** Vector

 $I = Image$ 

Funzione utilizzata per la gestione della funzionalità Vector Image (oggetto presente su alcune versioni di Qpaint).

La funzione VI11WaitBufferReadyUsingWAIT viene utilizzata per poter attendere la conclusione della fase di disegno precedentemente avviata.

Una istruzione di Wait al suo interno fa in modo che l'istruzione successiva alla riga di chiamata di questa funzione, sia eseguita solo quando la fase di disegno sul Vector Image sia definitivamente conclusa.

# <span id="page-2-1"></span>**HISTORY**

La funzione VI11WaitBufferReadyUsingWAIT sostituisce la precedente [VI10WaitBufferReadyUsingWAIT](https://wiki.qem.it/doku.php/software/qview/qview_6/qcl_library/vi10waitbufferreadyusingwait) rendendo il flusso di esecuzione non bloccante nel caso in cui la condizione di verifica sia vera; se la condizione di verifica risulta falsa, allora viene eseguita l'istruzione di WAIT.

### <span id="page-2-2"></span>**IMPLEMENTAZIONE**

#### **VI11WaitBufferReadyUsingWAIT (awBuffer)**

Parametri:

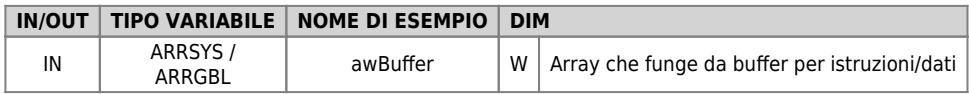

### **Esempio**

```
TASK_00
```

```
MAIN:
VI11WaitBufferReadyUsingWAIT( awBuffer ) ;Attende la conclusione del disegno precedente
\dot{V}i0DrawBuffer( awBuffer)
                                    ;Disegna il contenuto del Buffer
glPippo = 1000 \qquad \qquad ; (questa istruzione viene eseguita solo alla fine del processo di disegno)
```
### **Note**

Questa funzione contiene dei WAIT. Da non utilizzare in un task che richiede l'esecuzione completa delle istruzioni ad ogni ciclo.

Documento generato automaticamente da **Qem Wiki** -<https://wiki.qem.it/> Il contenuto wiki è costantemente aggiornato dal team di sviluppo, è quindi possibile che la versione online contenga informazioni più recenti di questo documento.